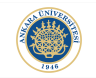

K ロ ▶ K 個 ▶ K 할 ▶ K 할 ▶ 이 할 → 9 Q Q →

# Functions in MATLAB - Further Details - 2 Lecture 11

Dr. Görkem Saygılı

Department of Biomedical Engineering Ankara University

Introduction to MATLAB, 2017-2018 Spring

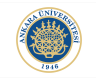

**KORKARYKERKER POLO** 

### Persistent Variable:

Persistent variables are in fact somewhere in the middle between local and global variables.

Persistent variables are defined in functions, they seem to be local, however their value is global in between their function calls.

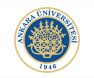

K ロ ▶ K 個 ▶ K 할 ▶ K 할 ▶ 이 할 → 9 Q Q →

#### Persistent Variable Example:

```
日function persistent_var()
 persistent inc;
 if isempty(inc)
     inc = 0;
 else
     inc = inc + 1;end
 disp(inc);
```
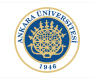

#### Persistent Output:

```
>> persistent_var
      Θ
>> persistent_var
      1
>> persistent_var
      \overline{2}>> persistent_var
     з
```
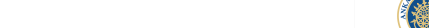

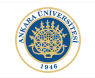

**KORKARYKERKER POLO** 

#### How to Remove Persistent Variables:

Persistent variables persist in the workspace until:

- $\blacktriangleright$  re-saving of the function,
- $\triangleright$  using clear built-in function of MATLAB to remove the variable,
- ▶ closing or restarting MATLAB.

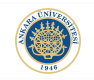

**KORKARYKERKER POLO** 

#### Recursion:

Recursion is a programming method that is simply using the function call inside the function itself. This might seem a bit weird but this method allows complex problems in a simple/short manner.

First of all, recursion is not necessarily supported by every programming language but lucily for us, it is supported by MATLAB.

#### Greatest Common Divisor:

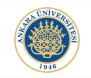

**KORKARYKERKER POLO** 

Let's understand the logic behind recursion through an example.

In order to find the greatest common devider (GCD) of two numbers, we can find the GCD of the smaller number and the remainder from the division of larger number by the smaller number, recursively:

$$
\gcd(a,b)=\begin{cases} a, \textit{if} b=0 \\ \gcd(b,\text{remainder}(a,b)), \text{ if } a\geq b \text{ \& } b>0 \end{cases}
$$

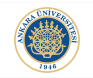

K ロ ▶ K 個 ▶ K 결 ▶ K 결 ▶ │ 결 │ K 9 Q Q

### GCD Function:

```
\exists function res = my gcd(a,b)
 if a>b
    if b == 0res = a;else
          res = my\_gcd(b, rem(a,b));end
 else
     if a == 0res = b;else
          res = my_gcd(a, rem(b,a));end
 end
```
## GCD Output:

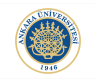

K ロ ▶ K 個 ▶ K 할 ▶ K 할 ▶ 이 할 → 9 Q Q →

 $\gg$  my\_gcd(10, 2)  $ans =$  $\overline{2}$  $\gg$  my\_gcd(10, 6)  $ans =$  $\overline{2}$  $\gg$  my\_gcd(14, 6)  $ans =$  $\overline{2}$  $\gg$  my\_gcd(15, 6)  $ans =$ 

3

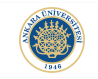

K ロ ▶ K @ ▶ K 할 ▶ K 할 ▶ | 할 | © 9 Q @

Recursion method can also be applied to calculate the factorial:

$$
n! = 1 \times 2 \times 3...\times (n-1) \times n
$$

This can be also written as:

$$
fact(n) = \begin{cases} 1, \text{if } n = 1 \\ n \times \text{fact}(n-1), \text{if } n > 1 \end{cases}
$$

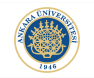

#### Recursive Factorial Function:

```
\Box function res = my fact(n)
 if n < 1disp('input should be larger or equal to 1');
      return;
 end
 if n==1res = 1;
 else
      res = n * my_factor(n-1);end
```
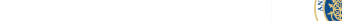

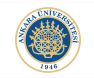

## Recursive Factorial Function Output:

```
\gg my fact(5)
ans =120
\gg my_fact(6)
ans =720
```
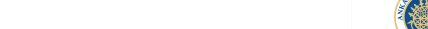